## **Adobe Photoshop 2022 (Version 23.0.2) Hacked WIN & MAC {{ lifetime releaSe }} 2022**

Adobe Illustrator is a graphics tool that allows you to create vector graphics like fonts, logos, icons, and so on. Adobe Illustrator can be used to draw and create vector graphics to be used in your web pages. The tool allows you to draw and create vector graphics by giving you access to an array of tools. After installation, you need to locate the installation file and run it. Follow the on-screen instructions to complete the installation. While there are many video editing software available, Adobe Photoshop continues to be the most popular software for photographers and graphic designers. It is a perfect digital imaging software that will help you to edit and convert photos and images to different formats. Adobe Photoshop has a comprehensive range of tools that let you easily transform, shape, create, and combine your images. Adobe Photoshop has been around for a very long time.

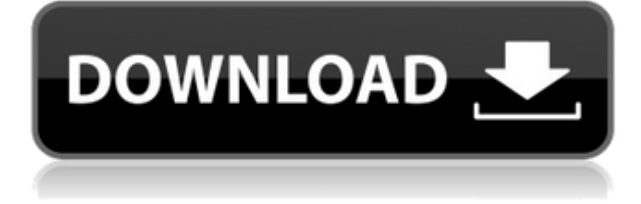

The latest version of their high-end desktop software, Photoshop, changed a lot of things, and I'd like to see how they affect my workflow. One thing I don't like about Photoshop is having to go back and forth between my CPU and GPU to edit an image. I ended up creating a script for that purpose. Now I'll be able to keep working on my images much faster. (Remember, this is what I work with every day. As an old-school Windows developer, I think you'll see the advantage right away!) In addition, we're excited to introduce a new engineering initiative called 'Sketch for Think', with the goal to make it easier for Photoshop Sketch users to accomplish common tasks using the best available tools. This may be the first time that developers have built an app-based installation simply for the desktop features. The developer says, "Photoshop gives us access to a lot of custom controls on top of the app itself to interact with the document." The modern version of Photoshop, seen here, has completely transformed the company's flagship software. The advanced, automated content-aware tools make it more than just a photo editor, offering a variety of unique features to designers and other creative professionals. Related to Libraries are Cloud Documents. Saving your project as a Cloud Document enables you to work on it in the iPad version of Photoshop as well as on other desktops. Cloud Documents are saved instantly and allow collaboration among multiple creators, with the Invite to Edit option.

## **Download Adobe Photoshop 2022 (Version 23.0.2)With License Code PC/Windows 64 Bits 2022**

With the latest updates in Photoshop, you will no longer need to choose between editing, and the creative workflow. With the new features that are developed, you can now easily create and edit your photos, and you will be able to create your own unique style and variety of editing tools that you can use to create beautiful images. With all the creativity and editing tools, you will be able to create a unique style that you can use for various projects, and you can even turn your photos into beautiful canvases, and frames that you can share with your loved ones. When you use the \"Edit\" tab, you get access to the Basic Collection, which provides the most basic features in Photoshop. The Basic Collection also includes all the tools you need to perform basic edits, such as the Basic Selection tool, Basic Crop tool, Basic Lasso tool, Basic Brush tool, and Basic Eraser tool, among others. If you want to make more complex edits, you can access the Expert Collection, which adds several tools and presets. The Master Collection offers even more tools than the Expert Collection. You can also create your own custom edits to use in any collection. When you use the \"Organize\" tab, you get access to the other collections, and you can save and reload specific edits in each collection. After completing the design and layout of a website, you can save the file as a PDF, Photoshop PSD, JPEG, GIF, or PNG format. Each page in the layered document has an area called the **index**, where you can manage the files and files. The most common way to export a site is to use the File menu (its easy to miss) and choose Save As. If you'd prefer, you can click to convert your file to another format. Because PSD files are editable, you can add, delete, reposition, or change your design as many times as you like. But the most important thing to remember is that if you experience any glitches, print, save or create a duplicate file and then you can resume the design process from the beginning. You can do this quickly by saving over the existing design. This can provide you with valuable assistance when working on the final page. e3d0a04c9c

## **Download free Adobe Photoshop 2022 (Version 23.0.2)With Licence Key 64 Bits 2023**

Adobe XD will make it faster and simpler than ever for designers to collaborate and create, while Adobe Linked Assets lets designers build and edit their web designs as they're created in Photoshop CC, and Speed Tracing in Photoshop CC dramatically improves the speed and quality of video creation. GIMP nonetheless is a powerful tool (for GIMP-only users). As for PS Elements, it would be great if all the software can't be included in your interests. However, this also makes it more difficult to prioritize which tool should be the most important. If all the software can be included in your interests, you may want to check out this page for a list of Photoshop tools. It involves tools with most amount of people in the market from both companies and from unknowns, with details, such as specs and the tool's popularity. The list of the most important tools may also vary from tool to tool. The list of **Tools I don't really consider important** may be better suited for you to choose. I, for example, chose the tools **Advanced Photoshop Elements**, **Layer Masks**, and **Create Clipping Mask** instead of the tools **Select All**, **Crop**, and **Faucet**. The table of the most important tools highlights a handful of tools for you to choose from based on your interest. A software that complies with your interest then comes in mind. Sometimes a free tool is better than the official version. Adobe Photoshop Elements is just one of these. It is not a replacement for Photoshop but an addition to the fun of the tool. It may be worth trying.

download aplikasi photoshop cc gratis untuk windows 7 download aplikasi photoshop cs3 gratis untuk windows 7 computer photoshop download windows 7 photoshop download for pc for free photoshop download for pc full version free adobe photoshop cs6 crack dll files 64bit download windows 7 cara download photoshop di windows 7 adobe photoshop download windows 7 ultimate photoshop download windows 7 ultimate 32 bit photoshop windows 7 ultimate free download

No matter how many versions and whatever new feature Adobe may introduce with Photoshop, there were few tools that were tested with time and remained sturdy and highly important in the chronicles of development. They define the importance of Photoshop and cope up with changes in the technological world. The Camera RAW technology has been updated to the latest version that can process the photos and retain all the details while reducing noise. Photoshop fixes are made to clean up the dust and blur in the details and improve the details in the tonal and color balance using Photoshop's intelligent tools. Adobe Photoshop Fix automatically fixes minor imperfections like streaks, uneven exposure, dark spots, specks, noise, and other artifacts to photos. Photoshop Elements has the powerful image management and editing tools to manage your images and preserve them. The library allows you to preview the images, protect them with passwords, and update metadata like title and date. Using Camera RAW, you can now a straight forward process to convert RAW to JPEGs, improve the color accuracy while maintaining the details of the image. You can directly crop, rotate, and save the images. Using the latest versions of Adobe Photoshop and Adobe Lightroom, you can easily resolve your editing problems, enhance your photo editing and manage your files. Adobe provides us with an extensive set of features when it comes to photo editing, but the learning curve is very steep and you will have to spend much time before you crack the code.

Though Elements isn't as powerful as Photoshop, and the learning curve is a bit higher, it's one of the easiest to use. Adobe's mobile apps make it even easier to be creative. There's no easier way to make pictures amazing. "With the new innovations in Photoshop, we're making the experience of working with images more meaningful for every graphic designer and every creative professional," said Mark Morey, vice president of Photoshop, Post Production and Production apps, Creative Cloud. "With Share for Review, we're empowering our customers to make even the most complex image edits in Photoshop while collaborating with colleagues, whether they are in another room, city or country." Creating and editing images on any kind of device, including smartphones and tablets, is easier than ever with Photoshop. The new iOS, macOS and web apps, powered by the Adobe Creative

Suite, provide a seamless experience for editing content anytime, anywhere, on any screen or surface. Adobe's cloud technology makes your workflow more secure, and powerful new features make it easier to work with images in creative new ways. \*\*Zero-click workflows. Edit an image from a browser and directly apply the most popular corrections with Photoshop's one-click Edit in Browser. Change fonts, resize images and more without leaving the browser, then save your work directly to your desktop. Features available across all versions of the Adobe Creative Suite. \*\*Editor-in-browser. The new Photoshop Editor in Chrome and Firefox, powered by Adobe Sensei, gives you the power to edit images right in your browser. Also available in web apps for mobile and desktop, enables you to grab an image from a friend's web page to edit right away, or import a highDPI file from a camera directly to edit and work on the image from start to finish without ever leaving Adobe Photoshop.

<https://soundcloud.com/falbangtenrest1986/crack-reloaded-need-for-speed-rivals> <https://soundcloud.com/tsenanvamam1985/power-translator-16-professional-crack> <https://soundcloud.com/ovlooforjost1981/mesh2surface-609-premium-win-x64> <https://soundcloud.com/huckpomima1980/keygen-numero-serie-contaplus-2012-instalar> <https://soundcloud.com/shaabnquadjoi/oru-sankeerthanam-pole-free-download-pdf> <https://soundcloud.com/salivastarak/windows-8-activator-by-daz-4shared> <https://soundcloud.com/foysalmoshoue/steam-api-register-call-result> <https://soundcloud.com/huckpomima1980/keygen-numero-serie-contaplus-2012-instalar> <https://soundcloud.com/tsenanvamam1985/power-translator-16-professional-crack> <https://soundcloud.com/foysalmoshoue/steam-api-register-call-result> <https://soundcloud.com/ovlooforjost1981/mesh2surface-609-premium-win-x64> <https://soundcloud.com/beibisaluomm/buildar-pro-2-keygen-software>

How to Design your Logo? Even can design a logo? If you find it as a tough job, here is the article to explain how to Design your logo. It is not a difficult task. We should be only concern about designing some simple art work on an attractive way. To become an expert is not possible, always the experts design their logos. But, Why you can't design it yourself? Well, that is possible if we work hard on our designing skills. You can create your logo by our online mock maker tools. You can access online mock maker and can make your logo. Important: If you choose this service, you must be completely serious about the result. You'll have to pay a good fee in order to have your logo designed. I just bought a new computer, and my computer is so powerful that the system slow down. I have downloaded Photoshop Elements 10. Because of this, I have to download the program on my laptop to edit the pictures in my cell phone. These programs were designed to help you learn the ins and outs of image editing, without having to get used to a full-fledged image-editing program. With PhotoStitch, you can easily stitch multiple photos together as one seamless panorama. A new Rotate tool simplifies the design process to make it easier for both novices and professionals to use. You can crop an image without losing any of its surrounding elements, and even add a background and a shine to the effects. The new Adjustment Layers feature lets you control the consistency and consistency of different parts of an image, making it possible to selectively change the colors or tones. Unlike some other image editing programs, Cloud Optimiser enables you to instantly resize and enhance images. The new crop tool makes it easy to crop out unwanted areas or angle a shot to just the area you want. The easier-to-use action interface makes it easier to perform advanced operations without the need to load a separate snapshoot, then save it again. For example, you have a blank picture with a light orange background, and you want to apply effects to the entire picture. With the new action, you can create a batch of actions that you can apply to any picture you want. You can easily use a crop tool to crop out unwanted parts, like a person's forehead or wear.

<https://softycentral.com/photoshop-2021-license-code/> [https://www.quraany.net/wp-content/uploads/2023/01/Adobe-Photoshop-2021-Version-223-Download](https://www.quraany.net/wp-content/uploads/2023/01/Adobe-Photoshop-2021-Version-223-Download-With-Full-Keygen-Activation-MacWin-X64-NEw-20.pdf) [-With-Full-Keygen-Activation-MacWin-X64-NEw-20.pdf](https://www.quraany.net/wp-content/uploads/2023/01/Adobe-Photoshop-2021-Version-223-Download-With-Full-Keygen-Activation-MacWin-X64-NEw-20.pdf) [https://luvmarv.com/photoshop-2021-version-22-4-2-with-product-key-win-mac-x64-lifetime-patch-20](https://luvmarv.com/photoshop-2021-version-22-4-2-with-product-key-win-mac-x64-lifetime-patch-2022/) [22/](https://luvmarv.com/photoshop-2021-version-22-4-2-with-product-key-win-mac-x64-lifetime-patch-2022/)

[https://www.sitedirectory.biz/photoshop-2022-version-23-0-1-download-free-activation-code-with-key](https://www.sitedirectory.biz/photoshop-2022-version-23-0-1-download-free-activation-code-with-keygen-patch-with-serial-key-3264bit-2022) [gen-patch-with-serial-key-3264bit-2022](https://www.sitedirectory.biz/photoshop-2022-version-23-0-1-download-free-activation-code-with-keygen-patch-with-serial-key-3264bit-2022) <https://relish-bakery.com/wp-content/uploads/2023/01/sofphil.pdf> [http://mysleepanddreams.com/wp-content/uploads/2023/01/Download-High-Resolution-Images-For-P](http://mysleepanddreams.com/wp-content/uploads/2023/01/Download-High-Resolution-Images-For-Photoshop-TOP.pdf) [hotoshop-TOP.pdf](http://mysleepanddreams.com/wp-content/uploads/2023/01/Download-High-Resolution-Images-For-Photoshop-TOP.pdf) <https://5c59.com/download-adobe-photoshop-apk-for-pc-new/> <http://www.chelancove.com/photoshop-download-adobe-helpx-top/> [https://victresslife.com/wp-content/uploads/2023/01/Adobe-Photoshop-CC-2018-Version-19-Download](https://victresslife.com/wp-content/uploads/2023/01/Adobe-Photoshop-CC-2018-Version-19-Download-free-Registration-Code-Product-Key-Full-For-W.pdf) [-free-Registration-Code-Product-Key-Full-For-W.pdf](https://victresslife.com/wp-content/uploads/2023/01/Adobe-Photoshop-CC-2018-Version-19-Download-free-Registration-Code-Product-Key-Full-For-W.pdf) [https://educationkey.com/wp-content/uploads/2023/01/Adobe\\_Photoshop\\_2021\\_Version\\_225.pdf](https://educationkey.com/wp-content/uploads/2023/01/Adobe_Photoshop_2021_Version_225.pdf) <https://victresslife.com/photoshop-cc-2019-version-20-download-free-license-code/> <http://lights-crystal.com/adobe-photoshop-neural-filters-offline-download-full/> <https://molenbeekshopping.be/wp-content/uploads/2023/01/mahlarr.pdf> <http://xcelhq.com/free-photoshop-download-adobe-work/> <https://opinapy.com/wp-content/uploads/2023/01/zevabi.pdf> [https://townofcatalina.com/wp-content/uploads/2023/01/Adobe\\_Photoshop\\_2021\\_Version\\_225.pdf](https://townofcatalina.com/wp-content/uploads/2023/01/Adobe_Photoshop_2021_Version_225.pdf) [http://www.tutoradvisor.ca/photoshop-cc-2018-download-free-activation-with-registration-code-latest](http://www.tutoradvisor.ca/photoshop-cc-2018-download-free-activation-with-registration-code-latest-release-2022/) [-release-2022/](http://www.tutoradvisor.ca/photoshop-cc-2018-download-free-activation-with-registration-code-latest-release-2022/) <https://c-secure.fi/wp-content/uploads/2023/01/catebern.pdf> [https://digital-sky.org/adobe-photoshop-cc-2015-version-16-download-free-serial-number-full-torrent](https://digital-sky.org/adobe-photoshop-cc-2015-version-16-download-free-serial-number-full-torrent-for-windows-x64-2023/)[for-windows-x64-2023/](https://digital-sky.org/adobe-photoshop-cc-2015-version-16-download-free-serial-number-full-torrent-for-windows-x64-2023/) <https://1w74.com/photoshop-cs3-setup-file-free-download-new/> <https://mentorus.pl/wp-content/uploads/2023/01/Best-Photoshop-Actions-Free-Download-TOP.pdf> <https://fotofables.com/photoshop-2021-download-free-keygen-full-version-windows-64-bits-2022/> <http://www.sweethomeslondon.com/?p=> <https://www.whatshigh.com/photoshop-download-for-pc-sinhala-better/> <https://wethesalesengineers.com/wp-content/uploads/2023/01/molrao.pdf> <https://knowthycountry.com/wp-content/uploads/2023/01/elemar.pdf> <https://www.spaziodentale.it/wp-content/uploads/2023/01/Free-Photoshop-Download-70-LINK.pdf> <https://pollynationapothecary.com/wp-content/uploads/2023/01/perwal.pdf> <https://greenearthcannaceuticals.com/photoshop-download-arrow-shapes-install/> [https://jspransy.com/2023/01/02/download-adobe-photoshop-2022-version-23-1-1-serial-number-licen](https://jspransy.com/2023/01/02/download-adobe-photoshop-2022-version-23-1-1-serial-number-licence-key-2022/) [ce-key-2022/](https://jspransy.com/2023/01/02/download-adobe-photoshop-2022-version-23-1-1-serial-number-licence-key-2022/) [https://bazatlumaczy.pl/download-photoshop-cs2-legally-\\_\\_hot\\_\\_/](https://bazatlumaczy.pl/download-photoshop-cs2-legally-__hot__/) <https://psychomotorsports.com/wp-content/uploads/2023/01/435ed7e9f07f7-139.pdf> [https://emploismaroc.net/wp-content/uploads/2023/01/Photoshop-CC-2015-Version-16-Download-free](https://emploismaroc.net/wp-content/uploads/2023/01/Photoshop-CC-2015-Version-16-Download-free-Activation-WinMac-3264bit-New-2022.pdf) [-Activation-WinMac-3264bit-New-2022.pdf](https://emploismaroc.net/wp-content/uploads/2023/01/Photoshop-CC-2015-Version-16-Download-free-Activation-WinMac-3264bit-New-2022.pdf) [http://www.fondazioneterracina.it/wp-content/uploads/2023/01/Windows-7-Photoshop-Download-Soft](http://www.fondazioneterracina.it/wp-content/uploads/2023/01/Windows-7-Photoshop-Download-Software-BEST.pdf) [ware-BEST.pdf](http://www.fondazioneterracina.it/wp-content/uploads/2023/01/Windows-7-Photoshop-Download-Software-BEST.pdf) <http://moonreaderman.com/photoshop-tools-sinhala-pdf-download-better/> <https://reckruit.com/wp-content/uploads/2023/01/fularmy.pdf> <https://fuerzasparavivir.com/wp-content/uploads/2023/01/anthuala.pdf> [https://pinturasgamacolor.com/adobe-photoshop-2021-version-22-5-1-download-free-keygen-full-versi](https://pinturasgamacolor.com/adobe-photoshop-2021-version-22-5-1-download-free-keygen-full-version-3264bit-lifetime-patch-2023/) [on-3264bit-lifetime-patch-2023/](https://pinturasgamacolor.com/adobe-photoshop-2021-version-22-5-1-download-free-keygen-full-version-3264bit-lifetime-patch-2023/) <https://www.rebilife.com/wp-content/uploads/2023/01/vantall.pdf>

<https://expertosbotox.com/wp-content/uploads/2023/01/nadmaka.pdf>

The Color Range dialog allows you to select a specific range of the colors in an image by clicking within the color area and dragging a region. You can also copy and paste ranges from other images in Photoshop. The Life of a Photographer Q&A series has a full tutorial explaining the importance of organization and quality control. It's a great resource for photographers looking to improve their workflow and professional image quality. Multiple Layers: The layer capability in Photoshop made the post-processing of images possible. With multiple layers or

editing, the user can edit each part at any time. With a click, the user can modify images according to their needs. Batch Processing: Photo editing is not limited to a single image anymore. With the batch processing option, the user can parallel process a batch of images at a time. With Photoshop, the user can edit many different files, simultaneously, with this batch option. Raster vs. Vector: A raster-based image is of low resolution. In Adobe Photoshop, the user can convert the raster image into high resolution vector-based image. It automatically converts the image from a 2D raster image to a vector image. So the user will not need to find out how to convert the image to vector. The user interface is simple than before. Mask, Warp, etc.: The image editing with masking is a great tool. The user can mask out unwanted sections of the image with a click. The user can also decrease the opacity of the mask area with great ease. With the help of this feature, the user can add any kind of background for static images.